# M3: Elastizität und Torsion

Verfasserin: Dan-Nha Huynh, 512230 Versuchspartner: Marco Kraft Versuchsbetreuer: M. Moser Versuchsplatz: 2

Versuchsdatum: 02. Juli 2008

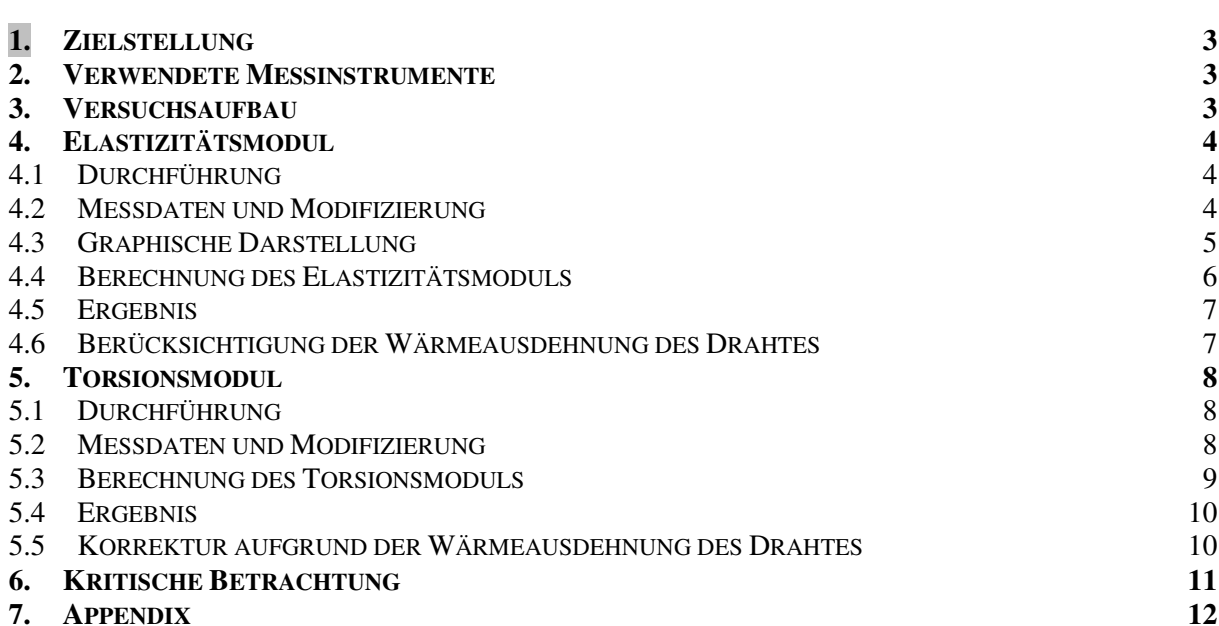

## 1. Zielstellung

Zur Beschreibung des elastischen Verhaltens eines isotropen Festkörpers sind vier charakteristische Materialkonstanten von Nöten: die Poissonsche Zahl µ, der Elastizitätsmodul *E*, der Kompressionsmodul *K* sowie der Torsionsmodul *G* (Schubmodul). Diese Größen hängen über folgende zwei Gleichungen miteinander zusammen:

$$
E = 2G(1 + \mu)
$$
 (Gl. 1-1)  

$$
E = 3K(1 - \mu)
$$
 (Gl. 1-2)

Somit sind bei Bekanntheit von mindestens zwei jener Größen auch die übrigen Größen über obige Gleichungen leicht zu berechnen. Es soll daher Ziel des Experimentes sein, den Elastizitäts- und den Torsionsmodul eines Messingdrahtes zu bestimmen.

*Hinweis: Für weitere Informationen zu den Aufgabenstellungen sowie den physikalischen und rechentechnischen Grundlagen dieses Versuches sei auf die beiden Skripte <sup>i</sup> verwiesen.*

## 2. Verwendete Messinstrumente

Bügelmessschraube ( $e_s = 5 \cdot 10^{-6}$ m + 10<sup>-5</sup> $\cdot$ l), Digitalstoppuhr ( $e_s = 0.01$ s + 5 $\cdot 10^{-4}$ t), Thermometer ( $e_s(\theta)$  =  $0,5$ °C)

### 3. Versuchsaufbau

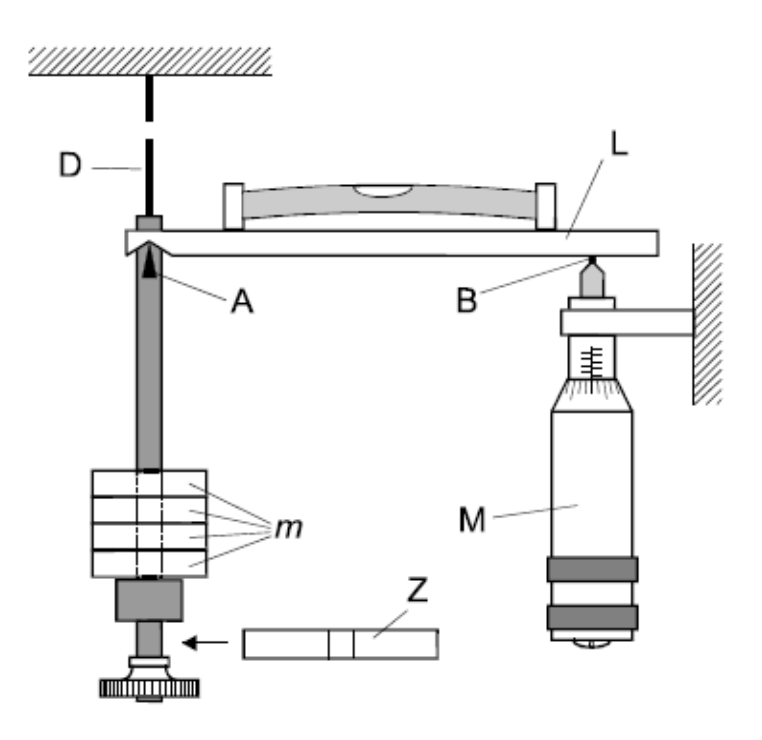

Abbildung 3-1

D: Draht, m: Massestücke, L: Balken, A: Schneide, B: Achse, M: Messschraube, Z: Zylinder (Zusatzmasse)

#### 4. Elastizitätsmodul

#### Durchführung

Die Längenänderung des Drahtes bei verschiedener Belastung durch die aufgesteckten Massestücke wird mit Hilfe der Messschraube gemessen, indem der Balken, welcher durch zusätzliche Belastung aus seiner waagerechten Lage gebracht wird, mit Hilfe der Messschraube in horizontale Lage versetzt wird. Diese kann mit Hilfe der an dem Balken angebrachten Libelle kontrolliert werden. Die Differenz der Skalenteile der Messschraube entspricht dann der gesuchten Längenänderung *l<sup>i</sup>* .

Dabei soll die Messung in zwei Messreihen geschehen, wobei die zunächst eine Belastung von 0 bis 800g und anschließend eine Entlastung von 800 bis 0g vorgenommen wird.

#### Messdaten und Modifizierung

Temperatur: θ = (27,0 ± 0,5)°C (Die Temperatur wurde dreimal in regelmäßigen Abständen während des gesamten Versuches gemessen und blieb unverändert.)

Länge des Drahtes:  $l = (2160 \pm 5)$ mm Durchmesser des Drahtes:  $d_D = (0.30 \pm 0.01)$  mm

Aus den beiden Messwerten für die Längenänderung *lik* (i = 1…17; k = 1,2) wird zunächst der arithmetische Mittelwert *<sup>i</sup> l* gebildet:

$$
\overline{l_i} = \frac{l_{i1} + l_{i2}}{2} \qquad \text{(Gl. 4.2-1)}
$$

Nun können auch die systematischen Messabweichungen mit Hilfe der arithmetischen Mittelwerte berechnet werden, wobei für jene gilt:

$$
e_s(\bar{l}_i) = 5 \cdot 10^{-3} \, \text{mm} + 10^{-5} \cdot \bar{l}_i \quad \text{(Gl. 4.2-2)}
$$

Für die statistische Messabweichung  $e_z(l_i)$  ergibt sich aus der Größtfehlerabschätzung, also jeweils der größten Abweichung eines Messwertes vom Mittelwert.

Für die Messunsicherheit von  $l_i$  gilt somit:

$$
u(\bar{l}_i) = \sqrt{e_z^2(\bar{l}_i) + e_s^2(\bar{l}_i)}
$$
 (Gl. 4.2-3)

Da keine Angaben zur Messunsicherheit der Massen *m* vorliegen, werden diese an dieser Stelle als fehlerfrei angenommen, zumal auch keine Informationen zur ursprünglichen Ermittelung der Massen vorhanden sind.

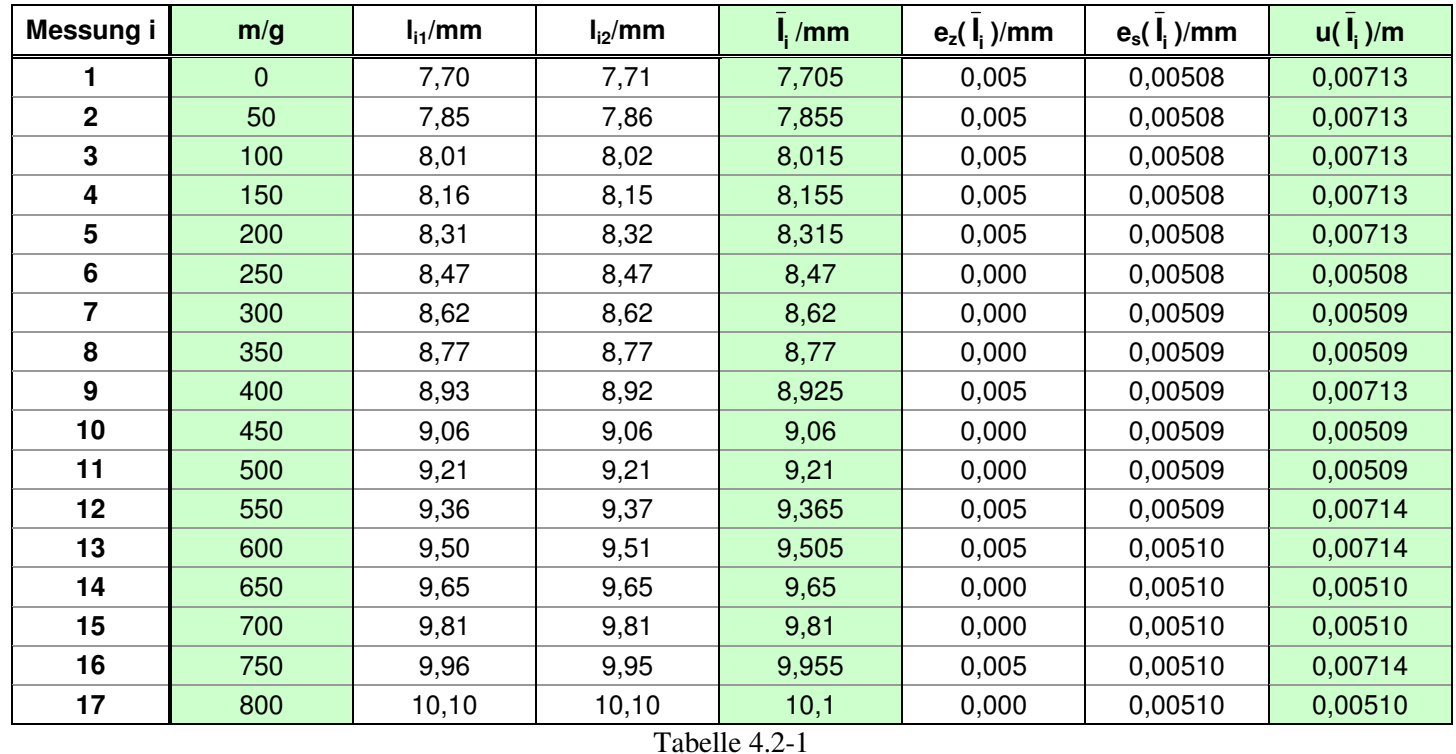

Aus den farbig unterlegten Daten lässt sich nun die gemittelte Längenänderung in Abhängigkeit von der Masse graphisch darstellen  $(\overline{l_i} = f(m))$ , wobei die Messunsicherheit der Längenänderung der Erstellung von Fehlerbalken sowie der Gewichtung dient:

## Graphische Darstellung

Zwischen Längenänderung und Masse besteht folgender Zusammenhang:

$$
\bar{l}_{i}(m) = \frac{l \cdot g}{E\pi \left(\frac{d_{D}}{2}\right)^{2}} \cdot m + l_{0} \qquad \text{(Gl. 4.3-1)}
$$

g: Erdbeschleunigung<sup>ii</sup> (9 812 616,62  $\pm$  0,05 ) $\mu$ m s<sup>-2</sup>

*l0*: Anfangslänge ohne Zusatzbelastung

Dieser lineare Zusammenhang wird im Folgenden dargestellt.

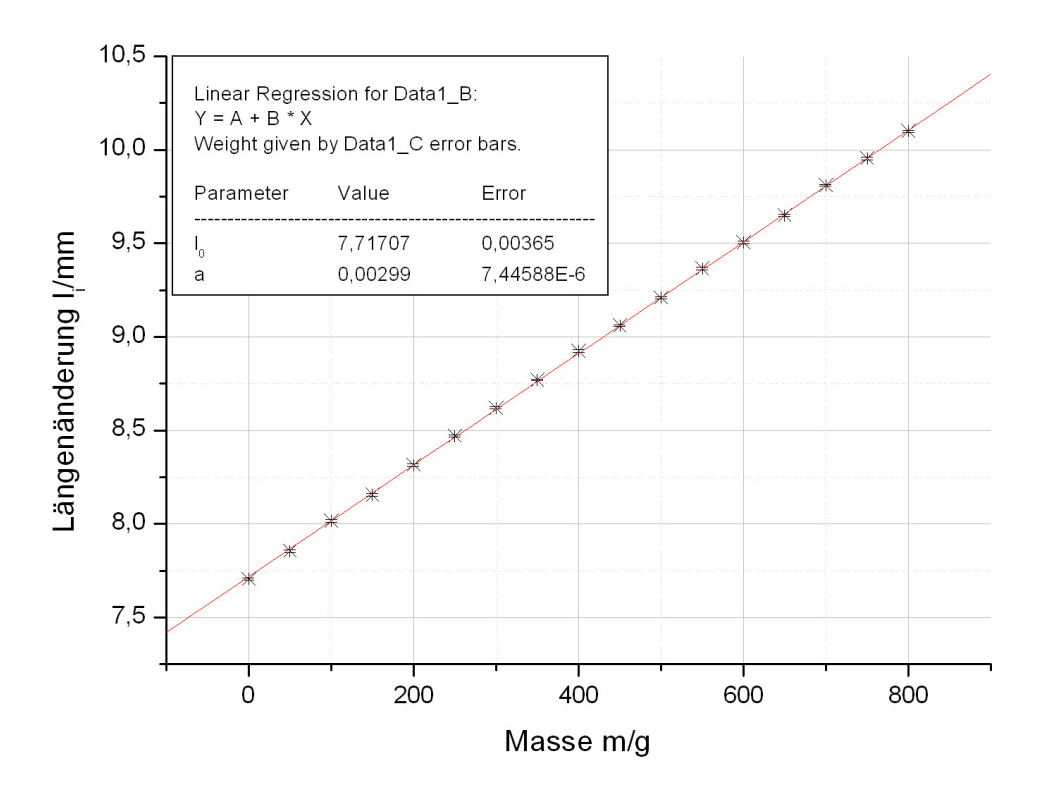

Abbildung 4.3-1

Anfangslänge: *l<sup>0</sup>* = (7,717 ± 0,004)⋅10-3 m Geradenanstieg:  $a = (29.90 \pm 0.07) \cdot 10^{-4}$  m/kg

## Berechnung des Elastizitätsmoduls

Aus Gl. 4.3-1 folgt für den Geradenanstieg:

$$
a = \frac{1}{E} \frac{l \cdot g}{\pi \left(\frac{d_D}{2}\right)^2}
$$
 (Gl. 4.4-1)

Somit gilt für den Elastizitätsmodul:

$$
E = \frac{l \cdot g}{a\pi \left(\frac{d_D}{2}\right)^2}
$$
 (Gl. 4.4-2)  

$$
E \approx 1,00285 \cdot 10^{11} \frac{N}{m^2}
$$

Aus der pythagoreischen Fehlerfortpflanzung gilt dann für die Messunsicherheit von *E*:

$$
u_E = E \sqrt{\left(\frac{u_l}{l}\right)^2 + \left(-\frac{u_a}{a}\right)^2 + \left(-\frac{2u_{d_b}}{d_b}\right)^2 + \left(\frac{u_g}{g}\right)^2}
$$
 (Gl. 4.4-3)

Dabei kann die Erdbeschleunigung als fehlerfrei angenommen werden, da ihre relative Messunsicherheit  $u_g / g \approx 5.1 \cdot 10^{-9}$  im Vergleich zu den relativen Messunsicherheiten der anderen Größen vernachlässigbar klein ist (vgl. kleinste relative Messunsicherheit der anderen Größen  $u_l$  /  $l \approx 2.3 \cdot 10^{-3}$ ).

$$
u_E \cong 6,69 \cdot 10^9 \frac{N}{m^2}
$$

Ergebnis

$$
E = (1,00 \pm 0,07) \cdot 10^{11} \frac{N}{m^2}
$$

#### Berücksichtigung der Wärmeausdehnung des Drahtes

Im Folgenden soll eine Korrektur des Ergebnisses vorgenommen werden, welche durch die Wärmeausdehnung des Drahtes zustande kommt. Für die Längenausdehnung ∆*l* des Drahtes gilt dabei die folgende Beziehung:

$$
\Delta l = \alpha \cdot l \cdot \Delta T
$$
 (Gl. 4.6-1)  

$$
\alpha
$$
: Ausdehnungskoeffizient (Message<sup>iii</sup>: 18,4.10<sup>-6</sup> K<sup>-1</sup>)

 $\Delta T$  : Temperaturänderung ( $\Delta T = T_{Ende} - T_{Arging}$ ;  $u_{\Delta T} = 0.5\sqrt{2K}$ )

Unter der Annahme, dass die Ausganglänge *l* des Drahtes bei einer Temperatur von *TAnfang* = 293,15K gemessen wurde und dass der Ausdehnungskoeffizient fehlerfrei ist, gilt nun Folgendes für die Längenausdehnung (*TEnde* ist bereits in 4.2 angegeben):

$$
\Delta l = 2{,}78 \cdot 10^{-4} m
$$

$$
u(\Delta l) = \sqrt{(\alpha \cdot \Delta T \cdot u_l)^2 + (\alpha \cdot l \cdot u_{\Delta T})^2} \approx \underbrace{2.9 \cdot 10^{-5} m}_{\sim} \quad \text{(Gl. 4.6-2)}
$$

Somit gilt für den Elastizitätsmodul:

$$
E = \frac{(l + \Delta l) \cdot g}{a \pi \left(\frac{d_D}{2}\right)^2}
$$
 (Gl. 4.6-3)

$$
E \cong 1,00298 \cdot 10^{11} \frac{N}{m^2}
$$

$$
u_E = E \sqrt{\left(\frac{u_l}{l+\Delta l}\right)^2 + \left(-\frac{u_a}{a}\right)^2 + \left(-\frac{2u_{d_p}}{d_p}\right)^2 + \left(\frac{u_g}{g}\right)^2 + \left(\frac{u_{\Delta l}}{l+\Delta l}\right)^2}
$$
 (Gl. 4.6-4)  

$$
u_E \approx 6,70 \cdot 10^9 \frac{N}{m^2}
$$

$$
E = (1.00 \pm 0.07) \cdot 10^{11} \frac{N}{m^2}
$$

Somit ergibt sich keine ausschlaggebende Änderung durch die Korrektur. Der Temperaturbereich, bei dem die Ausdehnung des Drahtes eine Rolle spielt, lässt sich nun folgendermaßen berechnen, sofern man Gl. 4.6-1 in Gl. 4.6-3 einsetzt:

$$
T_{Ende} = \frac{1}{\alpha} \left( \frac{aE\pi \left( \frac{d_D}{2} \right)^2}{g \cdot l} - 1 \right) + T_{Argang}
$$
 (Gl. 4.6-5)

Um eine Änderung des Endergebnisses zu erhalten muss sich die zweite Stelle von E nach dem Komma ändern. Dieses ist bei den Werten  $E = 0.994 \cdot 10^{11}$ N/m<sup>2</sup> und  $E = 1,005 \cdot 10^{11}$ N/m<sup>2</sup> der Fall. Somit ergibt sich folgendes Intervall: [0,0K; 409,7K].

Außerhalb dieses Intervalls, muss eine Korrektur bezüglich der Wärmeausdehnung vorgenommen werden. Damit eine Korrektur also sinnvoll ist muss entweder die Temperatur während des Experimentes außerhalb jenes Bereiches liegen oder die Messung muss präziser sein, d.h. die Messunsicherheit muss kleiner als  $10^9$  N/m<sup>2</sup> sein.

#### 5. Torsionsmodul

#### Durchführung

Bei einer Belastung von 50g wird der Draht in Drehschwingung versetzt und die 30-fache Periodendauer *TV* gemessen. Die Messung wird sechsmal durchgeführt. Anschließend wird die zylinderförmige Zusatzmasse angeschraubt und die 10-fache Periodendauer *TS* der Drehschwingung gemessen.

#### Messdaten und Modifizierung

Masse des Zylinders: *m* = (130,472 ± 0,001)g

Durchmesser des Zylinders:  $d_Z$  = (50,0± 0,1)mm

| Messung i                                     | $30 \cdot T_{\text{Vi}}$ /s | $T_{Vi}$ /s | $10 \cdot T_{Si}$ /s | $T_{\rm Si}/s$ |
|-----------------------------------------------|-----------------------------|-------------|----------------------|----------------|
|                                               | 186,82                      | 6,227       | 126,09               | 12,609         |
| $\mathbf{2}$                                  | 186,85                      | 6,228       | 126,03               | 12,603         |
| 3                                             | 187,00                      | 6,233       | 126,05               | 12,605         |
| 4                                             | 186,97                      | 6,232       | 126,03               | 12,603         |
| 5                                             | 186,87                      | 6,229       | 126,13               | 12,613         |
| 6                                             | 186,85                      | 6,228       | 126,03               | 12,603         |
| <b>Aritmetischer</b><br>Mittelwert $\Sigma/6$ |                             | 6,230       |                      | 12,606         |

Tabelle 5.2-1

Aus den jeweils sechs Werten für die einfache Periodendauer wurde der arithmetische Mittelwert gebildet:

$$
\overline{T}_{V/S} = \frac{\sum_{i=1}^{6} T_{Vi/Si}}{6}
$$
 (Gl. 5.2-1)

Die zufälligen Messabweichung *ez(T)* der beiden gemittelten Periodendauern ergeben sich aufgrund des Stichprobenumfangs ( $n = 6$ ) aus dem Vertrauensbereich  $\overline{\sigma}$ :

$$
e_z(T_{V/S}) = \overline{\sigma} = \sqrt{\frac{\sum_{i=1}^{6} (T_{V_i/S_i} - \overline{T}_{V/S})^2}{30}}
$$
 (Gl. 5.2-2)  

$$
e_z(T_V) \approx 9.99 \cdot 10^{-4} s
$$
  

$$
e_z(T_S) \approx 1.69 \cdot 10^{-3} s
$$

Die systematische Messabweichung *es(T)* ergibt sich dann jeweils aus dem systematischen Restfehler der Digitalstoppuhr (s. Abschnitt 2):

$$
e_s(T_v) \cong 0,013s
$$
  

$$
e_s(T_s) \cong 0,016s
$$

Falsch: Berechnung nach Fehlerfortpflanzung (es(T)=|es(30 bzw. 10 T)/30 bzw. 10)

Somit ergibt sich für die Messunsicherheiten *u(T)* entsprechend Gl. 4.3-2:

$$
u(T_V) \cong 0,013s
$$
  

$$
u(T_s) \cong 0,016s
$$

Für die Periodendauern gilt dann:

$$
\frac{T_V = (6.23 \pm 0.01)s}{T_S = (12.61 \pm 0.02)s}
$$

#### Berechnung des Torsionsmoduls

Für den Torsionsmodul gilt folgende Gleichung:

$$
G = \frac{4\pi \cdot l}{\left(d_{D/2}\right)^4} \cdot \frac{m \cdot \left(\frac{d_Z}{2}\right)^2}{T_s^2 - T_v^2}
$$
 (Gl. 5.3-1)  

$$
G \cong 36,404 \cdot 10^9 \frac{N}{m^2}
$$

Nach pythagoreischer Fehlerfortpflanzung gilt für G:

$$
u_G = G \sqrt{\left(\frac{u_l}{l}\right)^2 + \left(\frac{u_m}{m}\right)^2 + \left(2\frac{u_{d_Z}}{d_Z}\right)^2 + \left(-4\frac{u_{d_D}}{d_D}\right)^2 + \left(-2\frac{T_S \cdot u(T_S)}{T_S^2 - T_V^2}\right)^2 + \left(2\frac{T_V \cdot u(T_V)}{T_S^2 - T_V^2}\right)^2}
$$
\n(Gl. 5.3-2)\n
$$
u_G \approx 4,86 \cdot 10^9 \frac{N}{m^2}
$$

Ergebnis

$$
G = (36.4 \pm 4.9) \cdot 10^9 \frac{N}{m^2}
$$

#### Korrektur aufgrund der Wärmeausdehnung des Drahtes

Auch hier hat die Wärmeausdehnung keine nennenswerten Auswirkungen auf das Endergebnis:

$$
G = \frac{4\pi \cdot (l + \Delta l)}{\left(d_{D/2}\right)^{4}} \cdot \frac{m \cdot \left(\frac{d_{Z}}{2}\right)^{2}}{T_{s}^{2} - T_{v}^{2}}
$$
(Gl. 5.5-1)  

$$
\frac{G = 36,408 \cdot 10^{9} \frac{N}{m^{2}}}{\left(\frac{u_{l}}{l + \Delta l}\right)^{2} + \left(\frac{u_{m}}{m}\right)^{2} + \left(2\frac{u_{d_{Z}}}{d_{Z}}\right)^{2} + \left(-4\frac{u_{d_{D}}}{d_{D}}\right)^{2} + \left(-2\frac{T_{s} \cdot u(T_{s})}{T_{s}^{2} - T_{v}^{2}}\right)^{2} + \left(2\frac{T_{v} \cdot u(T_{v})}{T_{s}^{2} - T_{v}^{2}}\right)^{2} + \left(\frac{u_{\Delta l}}{l + \Delta l}\right)^{2}
$$
(Gl. 5.5-2)  

$$
\frac{u_{G} \le 4,87 \cdot 10^{9} \frac{N}{m^{2}}}{\left(G = (36,4 \pm 4,9) \cdot 10^{9} \frac{N}{m^{2}}\right)}
$$

Das für die angegebene Messunsicherheit Endergebnis verändernde Intervall ergibt sich folgendermaßen entsprechend Gl. 4.6-5:

$$
T_{\text{Ende}} = \frac{1}{\alpha} \left( \frac{d_D^2 (T_S^2 - T_V^2)^2 G}{m \cdot d_Z^2 \cdot 4\pi \cdot l} - 1 \right) + T_{\text{Anfang}} \qquad (Gl. 5.5-3)
$$

Dabei setze man für  $G = 35,4 \cdot 10^9$ N/m<sup>2</sup> und  $G = 36,5 \cdot 10^9$ N/m<sup>2</sup> ein. Somit ergibt sich folgendes Intervall: [0,0K; 437,2K].

Aus den in 4.6 bereits genannten Gründen erscheint hier daher eine Korrektur aufgrund der Wärmeausdehnung des Drahtes als nicht sinnvoll.

#### 6. Kritische Betrachtung

Vergleicht man die errechneten Daten zu Elastizitäts- und Torsionsmodul, so ergibt ein Vergleich mit Referenzdaten Folgendes:

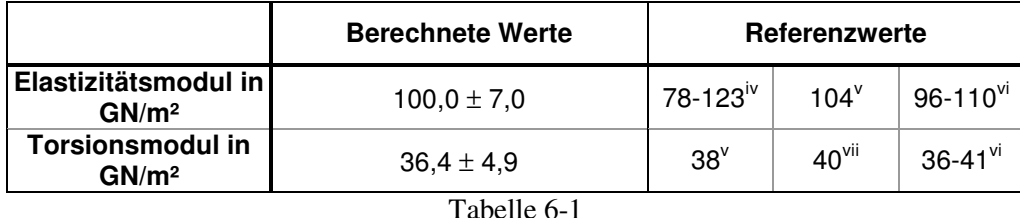

Die errechneten Werte liegen innerhalb ihrer Messunsicherheitsgrenzen im Bereich der Referenzwerte. Auffällig ist die breite Streuung der Referenzdaten je nach Quelle. Dabei ist zu berücksichtigen, dass Messing eine Legierung ist, deren Zusammensetzung an Kupfer und Zink von Material zu Material stark variieren kann. Dementsprechend unterscheiden sich auch die elastischen Eigenschaften. Da jedoch nicht bekannt ist, um welche Art von Messing es sich bei dem verwendeten Draht handelt, ist erstens eine Aufführung unterschiedlicher Referenzdaten sinnvoll. Zweitens lässt sich jedoch keine genauere Einschätzung der Ergebnisse bilden, als die, dass sie an und für sich stimmig erscheinen und den Referenzwerten zumindest nicht widersprechen. (Eine besonders gute Übereinstimmung ergibt sich für die jeweils zuletzt angegebenen Referenzdaten, wobei die Messingzusammensetzung hier jedoch nicht bekannt ist, sodass sich keine weitere Aussage über die Messingzusammensetzung des Drahtes machen lässt.)

Es sei an dieser Stelle anzumerken, dass es sich bei dem verwendeten Draht möglicherweise nicht für eine reine Kupfer-Zink-Zusammensetzung handelt, sondern womöglich noch andere Metalle eingeschlossen sind und das elastische Verhalten des Drahtes beeinflussen. Zudem können Einschlussmetalle oder auch ein nicht perfekt zusammengesetztes Metallgitter zu plastischem Verhalten führen, indem die Spannungsverhältnisse innerhalb des Gitters nicht einheitlich sind. Dies kann jedoch auch bei einem perfekten Metallgitter der Fall sein, wenn durch häufige Verwendung des Drahtes im Laufe der Zeit Unregelmäßigkeiten im Gitter entstehen. Jedenfalls beeinfluss plastisches Verhalten die Messung des Elastizitätsmoduls, insbesondere bei höheren Belastungen, bei dem beginnendes plastisches Verhalten als wahrscheinlich erscheint, wodurch erstens der Fit flacher ausfällt und zweitens die errechnete Messunsicherheit größer ausfallen müsste.

Bei der Messung der Periodendauern des Torsionsmoduls gilt zu beachten, dass die Reaktionszeit des Experimentators während zweier Stoppzeiten variieren kann, wodurch die Messunsicherheit der Periodendauern bzw. des daraus resultierenden Torsionsmoduls größer ausfallen müsste.

Insgesamt kann der Versuch trotz zuvor genannten Schwierigkeiten als erfolgreich angesehen werden.

## 7. Appendix

Für die Erstellung dieses Protokolls wurden *Microsoft Word 2003, Microsoft Excel 2003* und *ORIGIN* 

*7.0* verwendet.

Quellenangabe:

 $\overline{a}$ 

B) Vgl. *Physikalisches Grundpraktikum – Einführung in die Messung, Auswertung und Darstellung experimenteller Ergebnisse in der Physik 2007, Humboldt-Universität, Berlin, November 2007*  ii<br>ii http://www.ifag.de/Geodaesie/dsgn/DSGN94.htm

iv http://de.wikipedia.org/wiki/Elastizit%C3%A4tsmodul (Nur Elastizitätsmodul) (letztes Update: 6. Juli 2008 um 21:23 Uhr)

Messdatenprotokoll s. hinten

<sup>&</sup>lt;sup>i</sup> A) Vgl. [34-38], Physikalisches Grundpraktikum – Mechanik und Thermodynamik 2005, Humboldt-*Universität, Berlin, August 2005* 

iii http://de.wikipedia.org/wiki/Ausdehnungskoeffizient (letztes Update: 22. April 2008 um 17:18 Uhr)

v<br>http://physics.uwstout.edu/StatStr/statics/tables/cyoungs.htm (E-Modul, Schubmodul)

vi http://www.efunda.com/materials/common\_matl/common\_matl.cfm?MatlPhase=Solid&MatlProp=Mechanical (E-Modul, Schubmodul)

vii http://www.engineeringtoolbox.com/modulus-rigidity-d\_946.html (Nur Schubmodul)